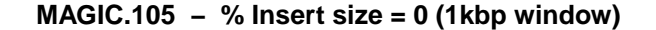

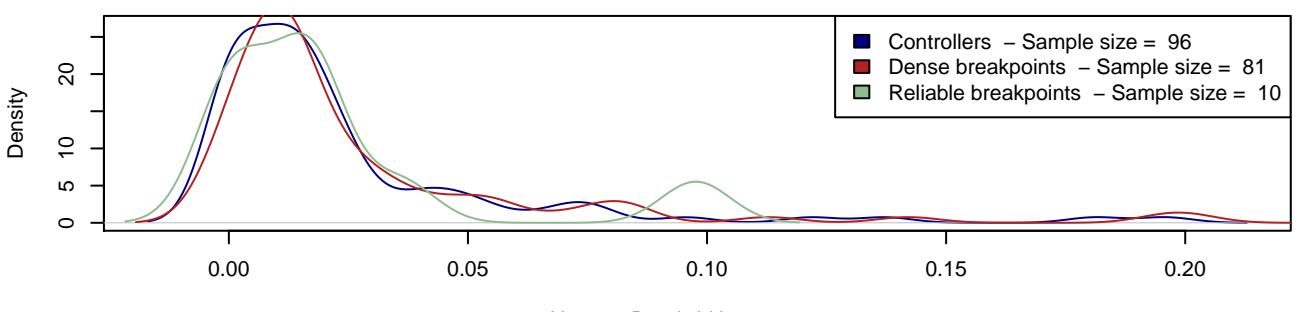

 $N = 96$  Bandwidth = 0.005645

**MAGIC.149 − % Insert size = 0 (1kbp window)**

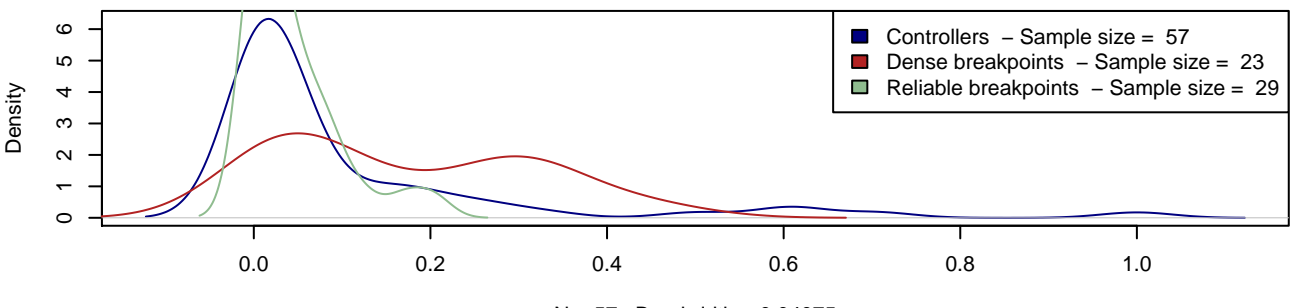

 $N = 57$  Bandwidth = 0.04075

**MAGIC.175 − % Insert size = 0 (1kbp window)**

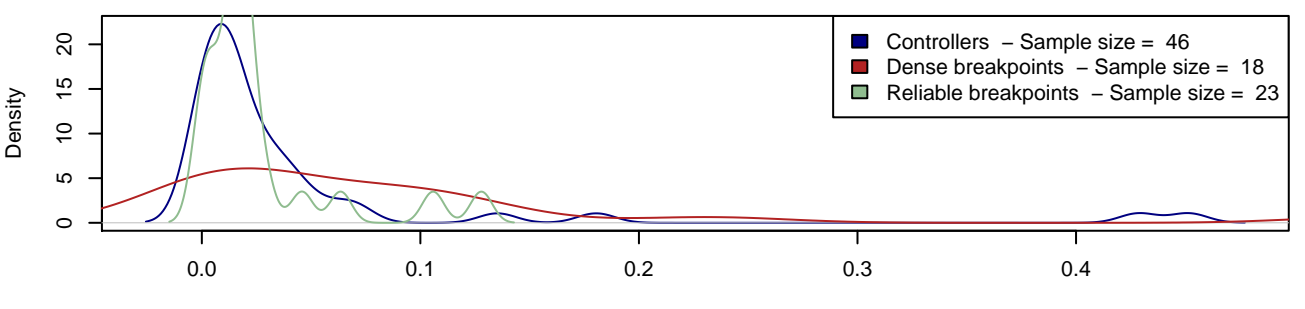

 $N = 44$  Bandwidth = 0.008535

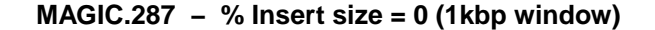

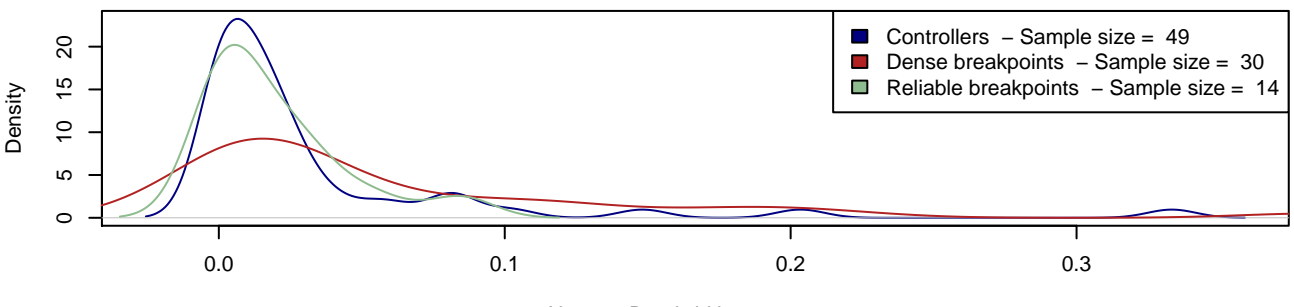

 $N = 49$  Bandwidth = 0.008507

**MAGIC.329 − % Insert size = 0 (1kbp window)**

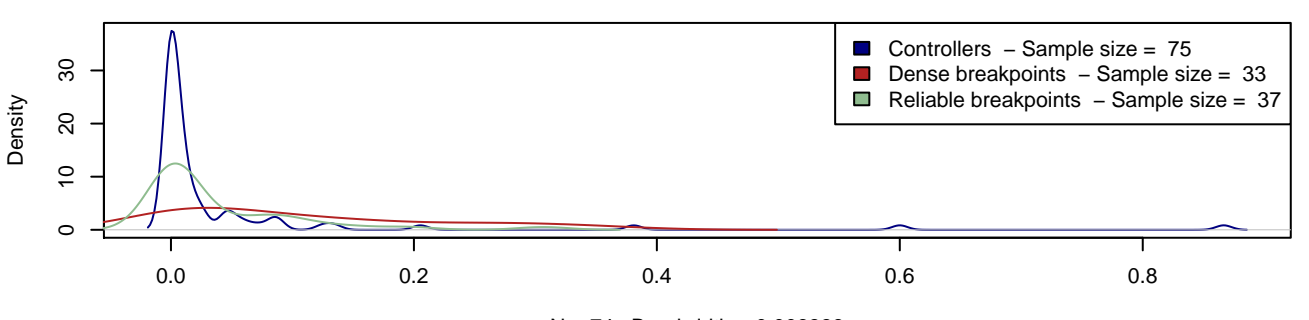

 $N = 74$  Bandwidth = 0.006339

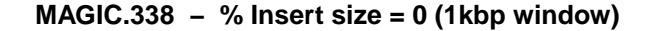

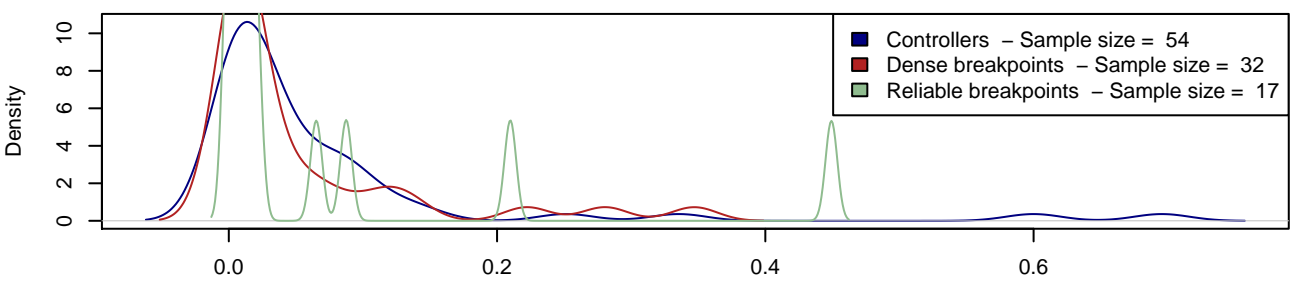

 $N = 54$  Bandwidth = 0.02061

**MAGIC.426 − % Insert size = 0 (1kbp window)**

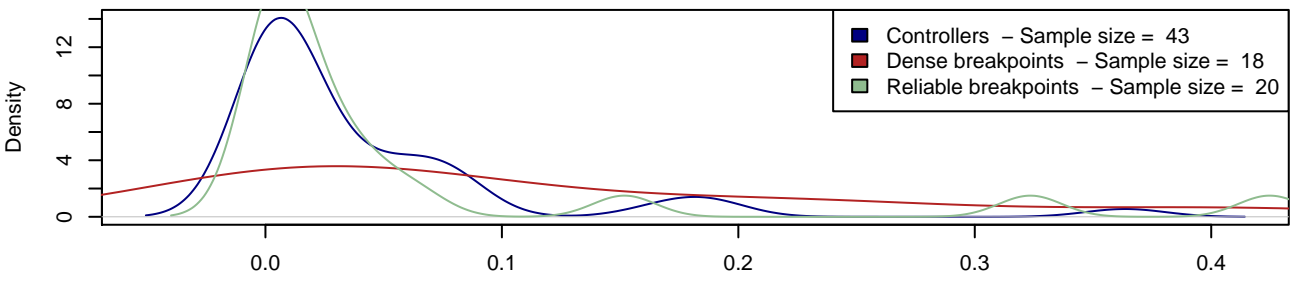

 $N = 43$  Bandwidth = 0.01686

**MAGIC.433 − % Insert size = 0 (1kbp window)**

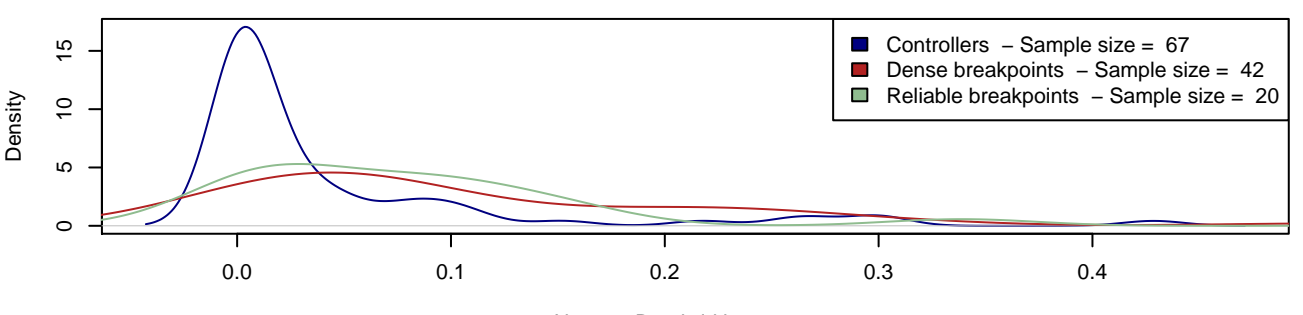

 $N = 67$  Bandwidth = 0.01423

**MAGIC.446 − % Insert size = 0 (1kbp window)**

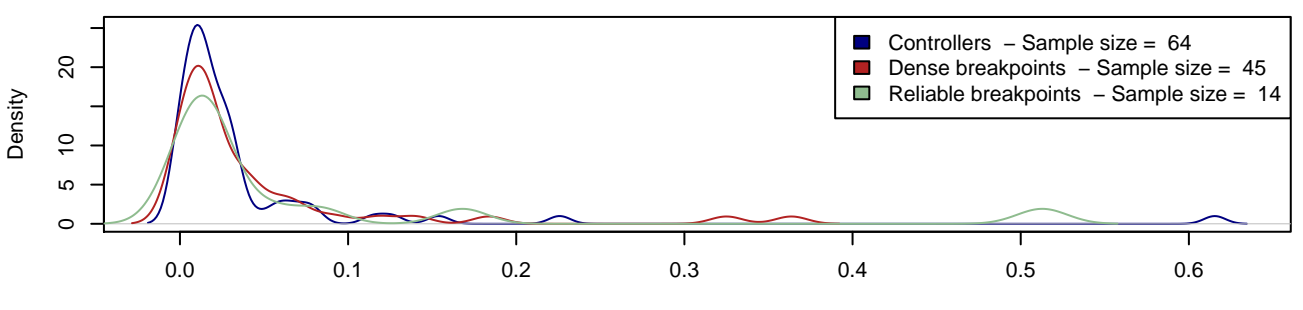

 $N = 63$  Bandwidth = 0.006357